### <<AutoCAD2006

 $<<$ AutoCAD2006

- 13 ISBN 9787115143020
- 10 ISBN 7115143021

出版时间:2006-3

页数:427

字数:675000

extended by PDF and the PDF

http://www.tushu007.com

### <<AutoCAD2006

#### AutoCAD 2006

AutoCAD<sub>\*</sub>

AutoCAD 2006

AutoCAD 2006

AutoCAD

 $\mathsf{AutoCAD}$ 

#### http://www.fr-cad.net

#### <<AutoCAD2006

1 AutoCAD 2006 31.1 AutoCAD 41.2 AutoCAD 2006  $61.21$   $71.22$   $71.23$   $81.24$   $91.25$ 91.26 101.3 AutoCAD 2006 111.3.1 121.3.2 131.4 AutoCAD 2006 161.4.1 161.4.2 181.5 1  $201.51$   $211.52$   $221.53$   $231.6$  $241.61$   $241.62$   $251.7$  $251.7.1$   $261.7.2$   $261.7.3$  27 第2章 建筑基本构件的绘制 292.1 AutoCAD建筑绘图命令 302.2 绘制点对象 312.2.1 点  $312.22$  322.2.3 1:  $322.3$ 342.3.1 342.3.2 352.3.3 372.3.4  $382.35$  2  $412.4$   $442.41$   $442.42$  $452.43$  3  $462.4.4$   $482.4.5$   $492.46$  $502.47$   $502.48$   $4$   $512.5$ :AutoCAD建筑命令输入技巧 532.5.1 AutoCAD命令的输入方法 532.5.2 AutoCAD的自动完成功 552.5.3 AutoCAD 55 3 573.1 583.1.1  $583.1.2$   $603.1.3$   $1$   $603.2$  $633.21$   $633.2.2$   $643.2.3$   $2$   $643.3$ 663.3.1 663.3.2 SNAP GRID 673.4 673.4.1  $673.42$   $683.43$   $693.5$   $713.51$  $713.5.2$   $723.5.3$   $3$   $723.6$  $743.61$  753.6.2  $763.63$  763.6.3 763.6.4 763.6.5 773.7 773.7 773.7 773.7 773.7 773.7 773.7 773.7 773.7 7 773.7.2 783.7.3 xyz $\,$  793.7.4 AutoCAD 80 4 824.1 824.1 834.1.1 834.1.2 834.1.3 844.1.4 854.1.5 1 874.2  $894.21$   $904.22$   $904.23$   $914.24$  2  $924.3$   $934.31$   $944.32$   $944.33$ 用3:编辑洗手盆平面图 954.4 倒角与圆角 964.4.1 打断对象 964.4.2 倒角对象 984.4.3 综合  $4 \t 1004.5 \t 1034.51$  $1044.5.2$   $1075$   $1085.1$   $1095.1.1$  $1095.1.2$   $1105.2$   $1115.2.1$  $1115.22$  1125.2.3  $1135.24$  1145.3  $1175.31$   $1175.31$   $1185.32$   $1195.33$  $1205.34$   $1205.35$   $1225.36$   $1235.4$  $1235.41$   $1245.4.2$   $1255.4.3$   $1275.4.4$  $1295.4.5$   $1305.4.6$   $1315.5$  $1345.5.1$   $1355.5.2$  $1355.5.3$  135 $6$ 1386.1.1 GB/T14691-1993 1386.1.2 1396.2  $1426.2.1$   $1436.2.2$   $1436.2.3$   $1446.2.4$  1 1466.3 1476.3.1 1476.3.2 1526.3.3  $2 \hspace{1.6cm} 1526.4 \hspace{1.6cm} 1546.4.1 \hspace{1.6cm} 1546.4.2 \hspace{1.6cm}$  $1556.5$   $1566.5.1$   $1566.5.2$   $3$   $1586.6$ times 1616.6.1 1616.6.2 million 1616.6.2 million 163 7  $1657.1$   $1667.1.1$ 

## <<AutoCAD2006 >>

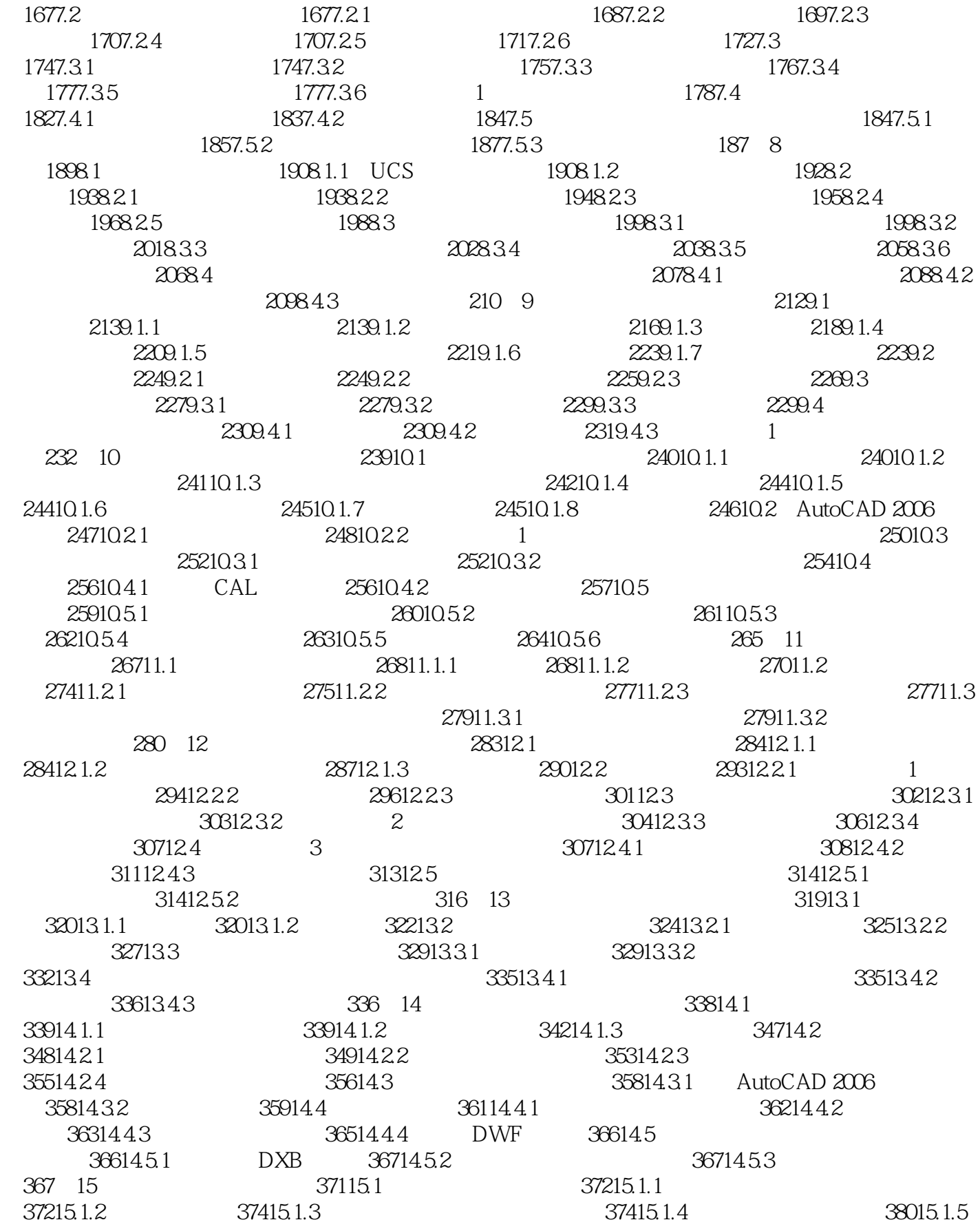

# <<AutoCAD2006中文版建筑绘图自学>>

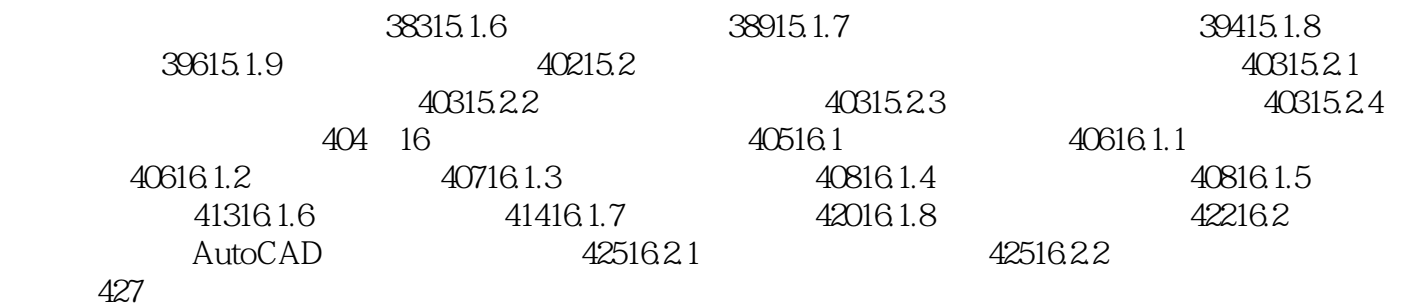

## <<AutoCAD2006中文版建筑绘图自学>>

本站所提供下载的PDF图书仅提供预览和简介,请支持正版图书。

更多资源请访问:http://www.tushu007.com